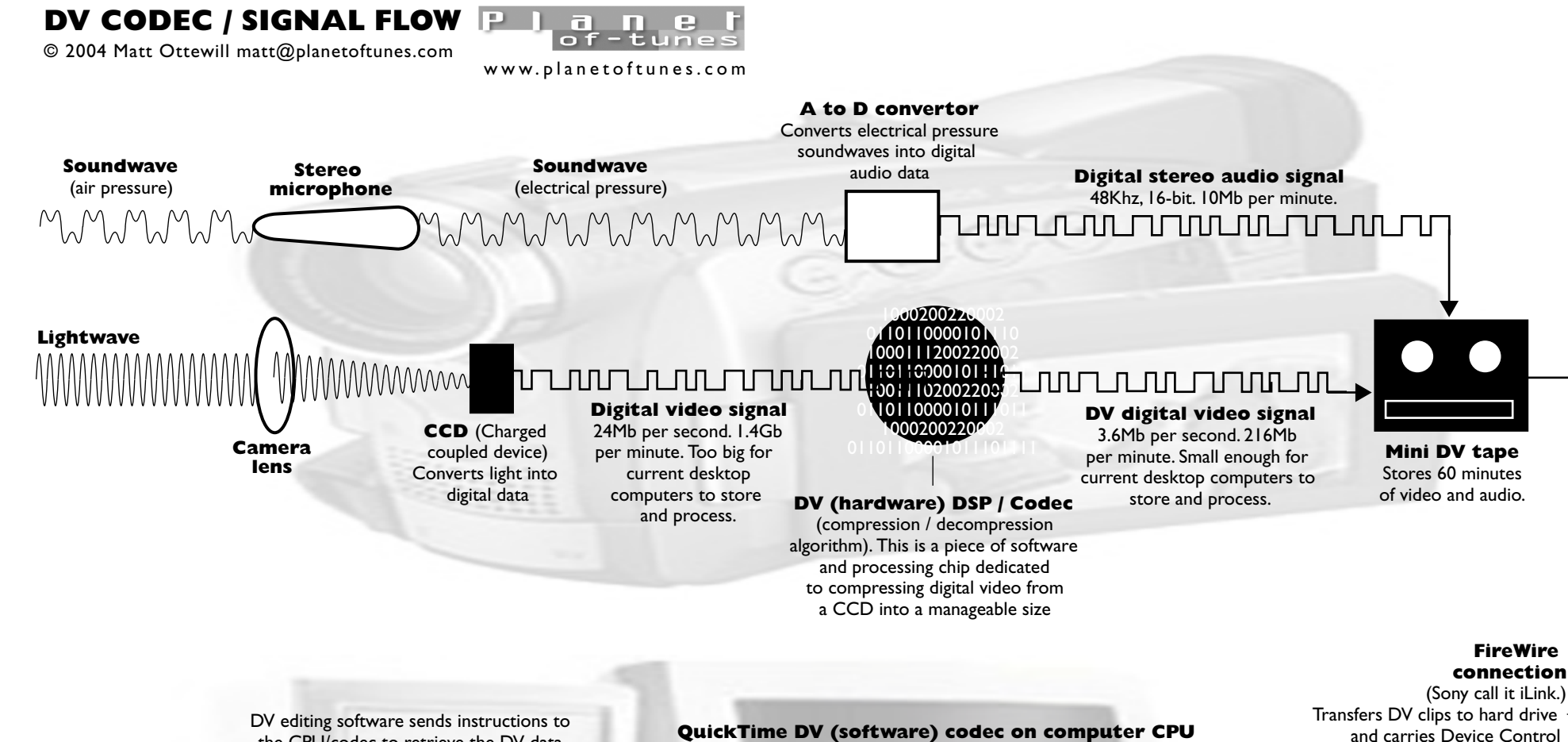

the CPU/codec to retrieve the DV data from disc, decompress it, perform the edit, re-compress it, and then save it back to disc as a new Render file.

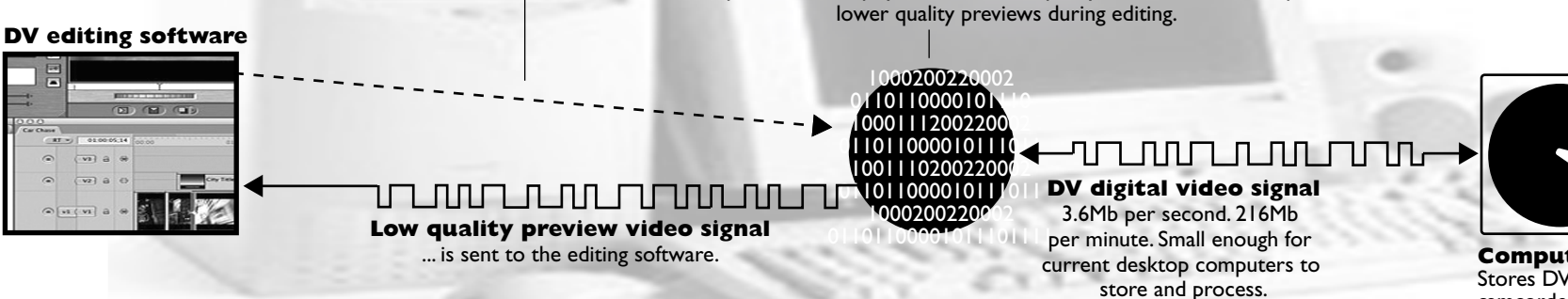

This version of the DV codec runs on the computer's CPU, uncompressing the video ready for editing and re-compressing it when an edit has been performed. The computer's CPU is not powerful enough to simultaneously decompress AND display DV data in full quality on the screen. so it produces

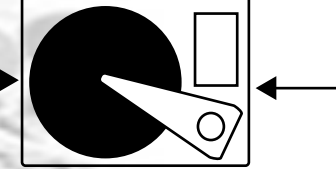

signals from editing software.

**Computer Hard Disc Drive** Stores DV clips captured from camcorder, and edited Render files.